# **sport bet365 download**

- 1. sport bet365 download
- 2. sport bet365 download :big win como jogar
- 3. sport bet365 download :jogo de aposta slot

# **sport bet365 download**

Resumo:

**sport bet365 download : Bem-vindo ao mundo das apostas em mka.arq.br! Inscreva-se agora e ganhe um bônus emocionante para começar a ganhar!**  contente:

A Bet365 é uma das primeiras empresas de apostas defensiva, do mundo. e está natural que você vai saber qual o valor máximo para quem gosta!

O valor máximo que a Bet365 depende do tipo de aposta para você.

Para apostas esportiva, o valor máximo que a Bet365 paga é de 100.000

Para apostas financeiras, o valor máximo que a Bet365 paga é de 50.000

Para apostas em sport bet365 download casinos, o valor máximo que a Bet365 paga é de 25.000. Aproveite e veja como depositar e sacar, entenda o nível de segurança que as casas de apostas online oferecem para as transações com cartões e muitas outras dicas valiosas!

Mas você sabe quais são os melhores sites de apostas que aceitam cartão de crédito ? Nós montamos um ranking com as casas mais confiáveis e os cartões separados por bandeira, assim será muito mais fácil encontrar a melhor alternativa para o cartão que você tem.

Existem muitas casas de apostas que aceitam cartão de crédito , afinal, esse é um meio de pagamento universal, que funciona em sport bet365 download praticamente todos os países do mundo.

Casas de Apostas que Aceitam Cartão de Crédito em sport bet365 download 2024

Faça suas apostas ao vivo na Betsson com a opção de cash out

Empresa consolidada no mercado e com diversos prêmios

Diversos bônus para seção de cassino e trade esportivo

Apostas ao vivo com a opção de cash out

Atendimento ao cliente não é totalmente em sport bet365 download português.

A casa apenas aceita depósitos e saques em sport bet365 download criptomoedas;

Casa confiável, que está no mercado desde 2024;

Grande variedade de bônus, tanto para novos jogadores, como para mais antigos;

A LeoVegas não possui transmissão de partidas ao vivo via streaming

O app da LeoVegas já está disponível para dispositivos Android e iOS

Aproveite apostas ao vivo e pré-jogo com a opção de cash out

Bom número de promoções para apostadores frequentes

Betfair Exchange, a maior bolsa de apostas do mundo

Aumente suas chances de lucrar com as cotas melhoradas da Betway Brasil

Faça apostas na seção ao vivo do site com a opção de cash out

O app da Betway já está disponível para dispositivos Android

Duas opções de bônus de boas-vindas para os novos jogadores

Escolha um Lucro Turbinado todo dia na Sportsbet.io Brasil

Disponível apenas para novos clientes. Faça um depósito qualificativo de R\$30\* ou mais e ative a oferta no prazo de 30 dias após registrar a sport bet365 download conta para se qualificar a 50% deste valor em sport bet365 download Créditos de Aposta, até o máximo de R\$500\*. Uma vez ativados, os seus Créditos de Aposta serão mantidos no saldo da sport bet365 download conta, não sendo possível sacá-los.

Aplicativo não está disponível para iOS no Brasil.

Apostas em sport bet365 download corridas de cavalos e de galgos

Ótimos recursos para qualquer tipo de apostador

Muitas promoções para usuários novos e antigos, com possibilidade de ganhar apostas grátis e bônus

Um dos maiores sites de apostas do Brasil

Possibilidade de jogos de cassino na mesma conta, incluindo JetX e Aviator.

Depósito mínimo de R\$ 1 e saque a partir de R\$ 10;

Não tem app para iOS (embora site seja mobile).

Casa confiável, com anos de experiência no mercado internacional;

Como Avaliar as Casas de Apostas que Aceitam Cartão de Crédito Muitos sites de apostas esportivas aceitam cartões de crédito como meio de pagamento. E, justamente por essa variedade, é essencial escolher uma casa segura. Afinal, será preciso digitar as informações cartão para fazer o pagamento, então é fundamental garantir que os dados estarão criptografados no site da casa de apostas. Por isso, prefira por sites licenciados, com boa reputação no mercado, que ofereçam patrocínios esportivos de peso (atestando sport bet365 download capacidade financeira) e que tenham um bom review dos usuários e sites especializados, como o Sambafoot. Além disso, quando for comparar as casas, avalie pontos importantes como valores mínimos e máximos de depósitos e saques, tempo de processamento e as taxas cobradas. Confira os principais itens que devem ser analisados. Segurança: esse é um aspecto fundamental. Garanta que o site de apostas tem certificado SSL (símbolo de cadeado) e utiliza HTTPS (ao invés de HTTP). Dessa forma os dados financeiros do seu cartão serão criptografados, impedindo a ação de criminosos;

esse é um aspecto fundamental. Garanta que o site de apostas tem (símbolo de cadeado) e utiliza (ao invés de HTTP). Dessa forma os dados financeiros do seu cartão serão criptografados, impedindo a ação de criminosos; Bandeiras Aceitas: cada plataforma pode aceitar bandeiras diferentes, como Visa, Mastercard, Elo, American Express , entre outras. Confira qual é a bandeira do seu cartão e procure um site de apostas compatível;

cada plataforma pode aceitar bandeiras diferentes, como , entre outras. Confira qual é a bandeira do seu cartão e procure um site de apostas compatível; Taxas: a maioria dos sites não cobra taxas para depósitos e saques via cartão, contudo, pode haver cobrança de IOF e outros impostos , especialmente nas transações em sport bet365 download moedas diferentes do Real; a maioria dos sites não cobra taxas para depósitos e saques via cartão, contudo, , especialmente nas transações em sport bet365 download moedas diferentes do Real; Tempo de

Processamento: em sport bet365 download geral, os depósitos são processados instantaneamente, mas os saques podem demorar de acordo com o tempo interno da casa, podendo ser de algumas horas até 5 dias úteis;

em geral, os depósitos são processados instantaneamente, mas os saques podem demorar de acordo com o tempo interno da casa, podendo ser de algumas horas até 5 dias úteis; Depósito Mínimo e Máximo: os valores de depósito podem ter quantias mínimas e máximas estipuladas pelo site. Confira se são adequadas ao seu orçamento;

os valores de depósito podem ter quantias mínimas e máximas estipuladas pelo site. Confira se são adequadas ao seu orçamento; Saque Mínimo e Máximo: assim como os depósitos, os saques também podem ter valores mínimos e máximos;

assim como os depósitos, os saques também podem ter valores mínimos e máximos; Bônus de Boas-vindas: algumas promoções podem ser bloqueadas para determinados meios de pagamento. Confira se a casa que deseja apostar permite depositar com cartão de crédito para ter acesso ao bônus de boas-vindas.

Melhores Casas de Apostas que Aceitam Cartões de Crédito Visa Existem muitos sites que aceitam cartão de crédito Visa, já que essa é uma das principais bandeiras do mundo. Na hora de escolher a ideal, avalie a segurança, a confiança da marca, as taxas cobradas e também os valores mínimos e máximos, além de analisar se a casa oferece depósitos e saques no cartão, ou apenas uma das modalidades. Listamos as principais casas que aceitam cartão de crédito

VISA como meio de pagamento: Bet365 Processamento: Imediato para depósitos e de 1 a 5 dias úteis para saques

Imediato para depósitos e de 1 a 5 dias úteis para saques Valor Mínimo: R\$ 20 para saques e depósitos

R\$ 20 para saques e depósitos Valor Máximo: R\$ 100 mil para saques e depósitos

R\$ 100 mil para saques e depósitos Taxas: Grátis Betfair Processamento: Instantâneo para depósitos e até 5 dias úteis para saques

Instantâneo para depósitos e até 5 dias úteis para saques Valor Mínimo: US\$ 10 para depósitos e US\$ 0,01 para saques

US\$ 10 para depósitos e US\$ 0,01 para saques Valor Máximo: US\$ 25 mil para depósitos e saques

US\$ 25 mil para depósitos e saques Taxas: Grátis LeoVegas (Apenas para Depósitos) Processamento: Até 30 minutos para depósitos

Até 30 minutos para depósitos Valor Mínimo: R\$ 55 para depósitos

R\$ 55 para depósitos Valor Máximo: R\$ 25 mil para depósitos

R\$ 25 mil para depósitos Taxas: Grátis

Casas de Apostas que Aceitam Cartão de Crédito MasterCard A variedade de casas de apostas que aceitam cartão de crédito MasterCard também é alta, dada a importância dessa bandeira no cenário nacional e internacional. Separamos as mais seguras para você conhecer. Confira: VBet (Apenas para Depósitos) Processamento: Imediato para depósitos

Valor Mínimo: R\$ 10 para depósitos

Valor Máximo: R\$ 100 mil para depósitos

Taxas: Grátis BetWinner (Apenas para Depósitos) Processamento: Instantâneo para depósitos Valor Mínimo: R\$ 5 para depósitos

Valor Máximo: Não informado

Taxas: Grátis Bodog (Apenas para Depósitos) Processamento: Instantâneo para depósitos

Valor Mínimo: R\$ 50 para depósitos

Valor Máximo: R\$ 400 para depósitos

Taxas: Grátis

Casas de Apostas que Aceitam Cartão de Crédito Elo Ainda são poucas as casas de apostas que aceitam cartão de crédito Elo. Afinal, essa é uma bandeira nacional e a maioria das casas trabalha com cartões internacionais. Contudo, existem algumas opções seguras para você que tem esse cartão. Confira: Cyber bet (Apenas para Depósitos) Processamento: Imediato para depósitos

Valor Mínimo: R\$ 25 para depósitos

Valor Máximo: R\$ 25 mil para depósitos

Taxas: Grátis VBet (Apenas via Pay4Fun) Processamento: Instantâneo para depósitos e até 12 horas para saques

Valor Mínimo: R\$ 10 para depósitos e R\$ 30 para saques

Valor Máximo: R\$ 10 mil para depósitos e saques

Taxas: Grátis

Vantagens e Desvantagens de Usar os Cartões de Crédito Os cartões de crédito são métodos simples de usar e com processamento muito rápido. A maioria dos jogadores já está acostumado a usar esse meio de pagamento em sport bet365 download compras online e o procedimento nas casas de apostas é bem semelhante. Confira os prós e contras dessa alternativa e entenda se ela é ideal para o seu perfil de apostador. Prós É um método internacionalmente aceito;

aceito; Se você tiver um cartão internacional, pode depositar e sacar em sport bet365 download outras moedas;

Você pode cancelar seu depósito se notar algo inseguro no site;

se notar algo inseguro no site; Aceito em sport bet365 download várias casas que atuam no Brasil e no exterior;

que atuam no Brasil e no exterior; Pode usar os depósitos nas casas de apostas para contar pontos no cartão ;

; Fácil de usar, de modo semelhante às compras online. Contras Tem cobrança de taxas que, dependendo da transação podem ser altas;

que, dependendo da transação podem ser altas; O tempo de processamento do saque pode ser alto ;

; É preciso digitar os dados do seu cartão (por isso é importante escolher uma casa segura). Como Depositar com Cartão de Crédito? Depositar com o cartão de crédito é muito simples. Embora cada casa de aposta tenha seus procedimentos próprios, em sport bet365 download geral, eles são bastante semelhantes. Por isso, montamos um passo a passo geral de como depositar nas casas de apostas usando cartão de crédito. Confira: Acesse o site da casa de apostas e faça login na sport bet365 download conta; Localize o botão escrito "depósito" ou "depositar" (geralmente ele fica no menu superior); Escolha o meio de pagamento "cartão de crédito" (confira se a bandeira é a mesma do seu cartão); Adicione a quantia que deseja depositar (considerando o mínimo e máximo estipulado pela casa) e clique em sport bet365 download "depositar"; Adicione os dados do seu cartão, como número, validade e CVV. Clique para confirmar. Aguarde o processamento e o dinheiro ser liberado no seu saldo.

É Possível Sacar com Cartão de Crédito? Sim, é possível sacar das casas de apostas usando cartão de crédito. Embora não seja todas que ofereçam esse método. Veja o passo a passo de como sacar das casas de apostas online usando cartão de crédito: Acesse o site da casa de apostas e faça login na sport bet365 download conta; Entre no menu da sport bet365 download conta e procure pela opção "saque", "retirada" ou "levantamento" (essa opção pode estar dentro de "banco"); Selecione o meio de pagamento "cartão de crédito"; Adicione o valor e as informações indicadas pela casa; Solicite o saque e aguarde o tempo de processamento para receber o dinheiro na sport bet365 download conta. Nos casos em sport bet365 download que o cartão de crédito não está disponível para saque, a casa lhe oferecerá outras alternativas, como saque via transferência bancária ou Pix. Alguns sites, ainda, podem guardar as informações do seu cartão depois que você faz o depósito. Então, ao solicitar o saque, imediatamente ele lhe mostrará apenas a opção de saque por esse meio de pagamento, já com as informações preenchidas.

É Seguro Apostar com Cartão de Crédito? É seguro fazer apostas esportivas com cartão, desde que você escolha uma casa de apostas confiável, que use certificado SSL e garanta a proteção dos seus dados financeiros. Caso você ainda se sinta desconfortável, uma possibilidade é gerar um cartão virtual no app do seu banco e usá-lo exclusivamente para esse depósito, cancelando depois de fazer a transação. Assim, mesmo que alguém acesse seus dados financeiros, não conseguirá usar o cartão para realizar nenhuma compra. Outras medidas de segurança podem ajudar a tornar o processo mais confiável, como: apenas usar o computador ou celular conectado a uma rede de internet segura (evite redes compartilhadas);

(evite redes compartilhadas); verificar se o site da casa de apostas é original ;

; nunca fazer depósitos vindo de links enviados por e-mail via SPAM;

manter suas proteções atualizadas, como anti-vírus e firewall. Escolhendo boas casas de apostas, como as que sugerimos neste conteúdo, você não terá problemas de segurança. Afinal, todas elas são licenciadas e trabalham com modernos protocolos de criptografia, para manter seus dados pessoais e financeiros seguros.

Melhores Alternativas ao Cartão de Crédito no Brasil Não tem certeza se o cartão de crédito é a melhor forma de depositar e sacar nas casas de apostas? Tudo bem, afinal, existem diversos outros métodos igualmente eficientes e seguros. Confira os principais. Pix O método brasileiro de pagamentos instantâneos foi criado em sport bet365 download 2024 e trouxe muito mais comodidade na hora de fazer transações financeiras. A principal vantagem do Pix é a velocidade de processamento, que é quase instantânea, além do fato de não haver cobrança de taxas adicionais. Para usar, é simples, basta ter uma conta em sport bet365 download banco e criar uma chave Pix associada ao seu CPF. Os depósitos nas casas de apostas são feitos via QR Code ou Pix Copia e Cola e os saques são feitos informando a sport bet365 download chave Pix. O único ponto negativo é que o Pix funciona apenas com Reais. Então, se você quiser usar uma casa que faça transações com outras moedas, terá que buscar outro método de pagamento.

Transferência Bancária A transferência bancária é um dos métodos de pagamento mais tradicionais que existe e, por isso, aceito em sport bet365 download uma grande variedade de casas, tanto para depósitos, como para saques. Ela também pode ser usada para fazer e receber transferências internacionais (mas é preciso se atentar à taxa de câmbio), uma alternativa para casas que não aceitam Real. A vantagem é que, ao sacar, o dinheiro já estará na sport bet365 download conta, sem ter que fazer transferências como ocorre com as carteiras eletrônicas, por exemplo. Contudo, nesse método, há cobrança de taxas e o tempo de processamento pode ser maior. Boleto Bancário O boleto bancário é outro método bastante tradicional nas casas de apostas. Ele só existe no Brasil e faz parte da rotina de muitos brasileiros. A opção é muito segura, especialmente porque você não terá que digitar nenhuma informação financeira no site da casa de apostas. Além disso, é uma ótima alternativa para quem deseja fazer depósitos com dinheiro, sendo mais fácil de gerenciar a sport bet365 download banca e o seu orçamento do que com o cartão de crédito, por exemplo. O ponto negativo é o tempo de processamento mais longo, que pode chegar até 5 dias úteis.

# **sport bet365 download :big win como jogar**

# **De onde vem a bet365? Una olhada na história da casa de apostas desportivas mais famosa do mundo**

A bet365 é atualmente uma das casas de apostas desportivas online mais populares e conhecidas no mundo. No entanto, muitas pessoas ainda desconhecem a sport bet365 download história e a origem. Neste artigo, vamos explorar a trajetória da bet365 e como se tornou uma das principais casas de apostas desportivas online do mundo.

#### **A história da bet365 começa em 1974**

A história da bet365 começa em 1974, quando o seu fundador, Denise Coates, começou a trabalhar no negócio de apostas desportivas da família em Stoke-on-Trent, Inglaterra. A família Coates possuía uma cadeia de lojas de apostas em toda a região e Denise Coates era responsável pela gestão financeira e operacional da empresa.

Em 2000, Denise Coates percebeu o potencial da internet como uma plataforma para as apostas desportivas e decidiu criar uma versão online da empresa familiar. Com o apoio financeiro da família, ela desenvolveu uma plataforma de apostas online e lançou a bet365 em março de 2001.

#### **O crescimento da bet365**

Desde o seu lançamento em 2001, a bet365 cresceu rapidamente e tornou-se uma das casas de apostas desportivas online mais populares do Reino Unido. A empresa expandiu-se para além do mercado britânico e tornou-se uma presença global, oferecendo apostas em esportes de todo o mundo.

Em 2016, a bet365 registou um lucro recorde de £525 milhões (aproximadamente R\$ 3,3 bilhões) e tornou-se uma das empresas de apostas desportivas online mais lucrativas do mundo. A empresa emprega actualmente mais de 4.000 pessoas em todo o mundo e continua a expandir a sport bet365 download presença global.

#### **A bet365 no Brasil**

A bet365 está disponível no Brasil desde 2018 e oferece apostas em uma variedade de esportes,

incluindo futebol, tênis, basquete e vôlei. Os brasileiros podem criar uma conta na bet365 e aproveitar uma variedade de opções de apostas, incluindo apostas em tempo real e apostas antepost.

A bet365 também oferece um bónus de boas-vindas para os novos clientes no Brasil. Os novos clientes podem obter até R\$ 150 em créditos de apostas quando se registram e fazem um depósito na bet365. Este bónus pode ser usado para apostar em qualquer esporte ou evento disponível no site.

#### **Conclusão**

A história da bet365 é uma história de sucesso e inovação. Desde os seus humildes começos como uma pequena loja de apostas em Stoke-on-Trent, a empresa cresceu para se tornar uma das casas de apostas desportivas online mais populares e lucrativas do mundo.

Com a sport bet365 download plataforma de apostas online intuitiva e fácil de usar, a bet365 continua a oferecer uma experiência de apostas desportivas excepcional a milhões de clientes em todo o mundo, incluindo no Brasil.

### **sport bet365 download**

Você tem dificuldades em sport bet365 download usar a opção de pagamento **Bet365 Pix** nos últimos tempos? Você não está sozinho. Muitos jogadores relataram problemas com esse método de pagamento na plataforma de apostas online. Nesse artigo, vamos te ajudar a entender e resolver esse problema, além de esclarecer como usar a funcionalidade corretamente.

#### **sport bet365 download**

Muitos jogadores relatam que, de repente, a opção **Bet365 Pix** parou de funcionar em sport bet365 download suas contas. Isso pode ser confuso e frustrante, especialmente se você estiver acostumado a usar esse método de pagamento regularmente. Alguns usuários relataram que o Pix não estava mais disponível ou que o processamento de pagamentos estava demorando muito tempo do que o normal.

#### **O que fazer se o Bet365 Pix não estiver funcionando?**

Se você está enfrentando problemas com o Bet365 Pix, aqui estão algumas etapas que podem ajudar a resolver o problema:

- Faça login em sport bet365 download sport bet365 download conta **Bet365** e verifique se a 1. opção Pix está disponível.
- 2. Se o Pix estiver indisponível, tente aguardar alguns minutos e tentar novamente.
- Se o problema persistir, tente entrar em sport bet365 download contato com o **atendimento** 3. **ao cliente Bet365** para obter assistência.

#### **Como usar o Bet365 Pix corretamente?**

Para usar o **Bet365 Pix** corretamente, siga as instruções abaixo:

- **Faça login** em sport bet365 download sport bet365 download conta na **Bet365 Brasil** 1. clicando em sport bet365 download **"Login"**, na parte superior direita do site **Bet365**.
- 2. Depois de entrar em sport bet365 download sport bet365 download conta, clique em sport bet365 download **"Depositar"**.
- 3. Em seguida, selecione **Pix** como o método de pagamento desejado.
- 4. Agora, você deve efetivar o depósito. Lê o QR Code com o app do seu banco ou clique em sport bet365 download **"Copiar Código"** se a leitura não funcionar. Quando não for possível processar o levantamento diretamente para essa conta, os levantamentos serão processados por transferência bancária.

#### **Resumo**

O problema com o **Bet365 Pix** não é incomum e pode ser resolvido seguindo algumas etapas simples. Se você estiver enfrentando dificuldades com esse método de pagamento, recomendamos entrar em sport bet365 download contato com o **atendimento ao cliente Bet365** para obter assistência.

#### **Perguntas frequentes**

1. Como consigo fazer uma retirada via Bet365 Pix?

Nesse momento, você deverá escolher outro sistema de pagamento para realizar um saque na plataforma. Se tiver feito um Bet365 Pix no momento do depósito, a opção disponível para saque será a transferência bancária.

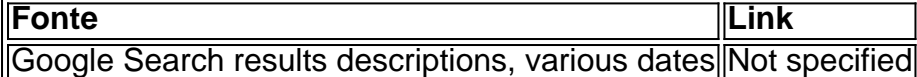

### **sport bet365 download :jogo de aposta slot**

### **Supremo Tribunal Americano decidirá sobre a proibição de cuidados de saúde para jovens transgêneros sport bet365 download Tennessee**

O Supremo Tribunal Americano concordou 6 sport bet365 download segunda-feira sport bet365 download decidir sobre a validade jurídica de uma proibição respaldada por republicanos sport bet365 download Tennessee sobre cuidados de saúde 6 que afirmam o gênero para jovens transgêneros, enquanto os juízes se envolviam sport bet365 download outro assunto controverso que envolve direitos LGBTQ+.

Eles 6 assumiram um recurso do governo de Joe Biden de uma decisão de um tribunal inferior que mantém uma proibição de 6 tratamentos médicos que incluem hormônios e cirurgias para menores que experimentam disforia de gênero sport bet365 download Tennessee. O tribunal ouvirá o 6 caso sport bet365 download seu próximo termo, que começa sport bet365 download outubro.

Os demandantes alegam que proibir os cuidados de saúde para jovens transgêneros 6 viola as garantias de proteção e processo igualitário da 14ª Emenda à Constituição, discriminando esses adolescentes com base no sexo 6 e identidade transgênera, e minando o direito fundamental dos pais de acessar e tomar decisões sobre os cuidados médicos de 6 seus filhos.

Estados liderados por republicanos aprovaram inúmeras medidas semelhantes sport bet365 download recentes anos que visam os cuidados de saúde para jovens 6 trans com disforia de gênero, como medicações ou intervenções cirúrgicas – o diagnóstico clínico de estresse significativo que pode resultar 6 de uma incongruência entre a identidade de gênero de uma pessoa e o sexo que lhes foi atribuído ao nascer.

Legisladores 6 que apoiam as restrições questionaram os tratamentos, chamando-os de experimentais e potencialmente prejudiciais. Associações médicas, notando que a disforia de 6 gênero está associada a taxas mais elevadas de suicídio, disseram que os cuidados de saúde afirmativos do gênero podem ser 6 salvadores de vida e que estudos de longo prazo mostram sport bet365 download eficácia.

#### **Leia mais:**

As decisões do Supremo Tribunal neste mês

A lei 6 do Tennessee proíbe que os profissionais de saúde administrem bloqueadores da puberdade e hormônios para jovens trans, mas permite tratamentos 6 para jovens cisgêneros com condições congênitas ou puberdade precoce. Os fornecedores podem ser processados e incorrer sport bet365 download multas e sanções 6 profissionais por violações.

Vários réus, incluindo dois meninos trans e uma menina trans, e seus pais, entraram com uma ação na 6 Tennessee para defender os tratamentos que disseram ter aprimorado a felicidade e o bem-estar deles. O governo de Biden interveio 6 na ação judicial para também desafiar a lei.

Um juiz federal bloqueou a lei sport bet365 download Tennessee sport bet365 download 2024, achando que provavelmente 6 viola a 14ª Emenda.

Em uma decisão de 2-1 sport bet365 download setembro de 2024, o sexto circuito cortes de apelações do Cincinnati, 6 Ohio, revert

Author: mka.arq.br Subject: sport bet365 download Keywords: sport bet365 download Update: 2024/8/1 13:02:13